## CONSIDERING MONITORING SOLUTIONS FOR CF AND LUCEE

Charlie Arehart Independent Consultant/Server Troubleshooter CArehart.org (@carehart)

Updated Apr 25, 2022

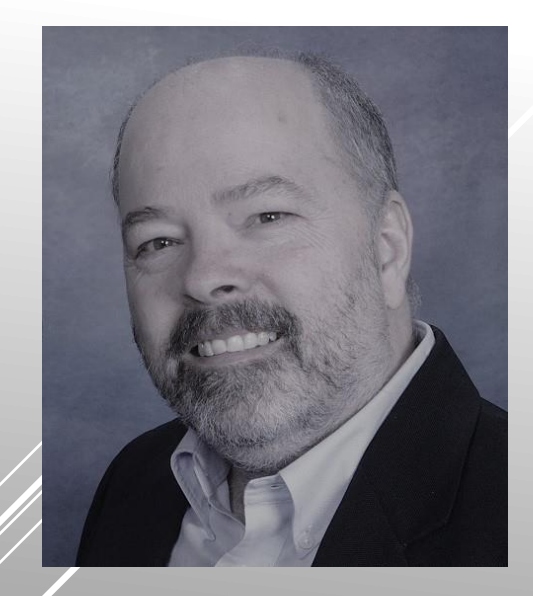

## A DAY IN THE LIFE

# WHO MIGHT YOU BE?

## CHALLENGE: CHOOSING THE RIGHT TOOLS

Watering

Landscape

## WHAT'S NOT THE RIGHT TOOL?

## WHO AM I?

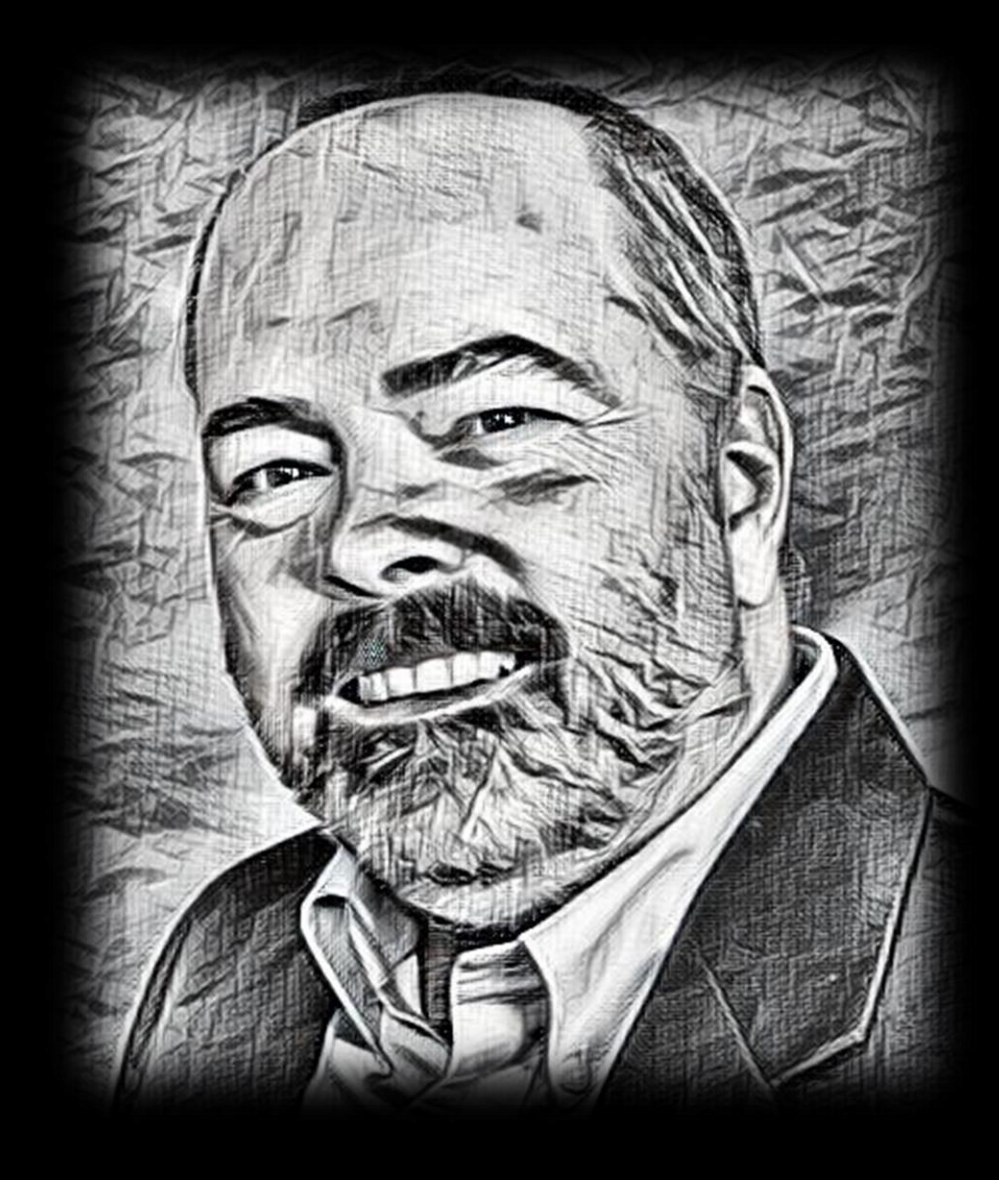

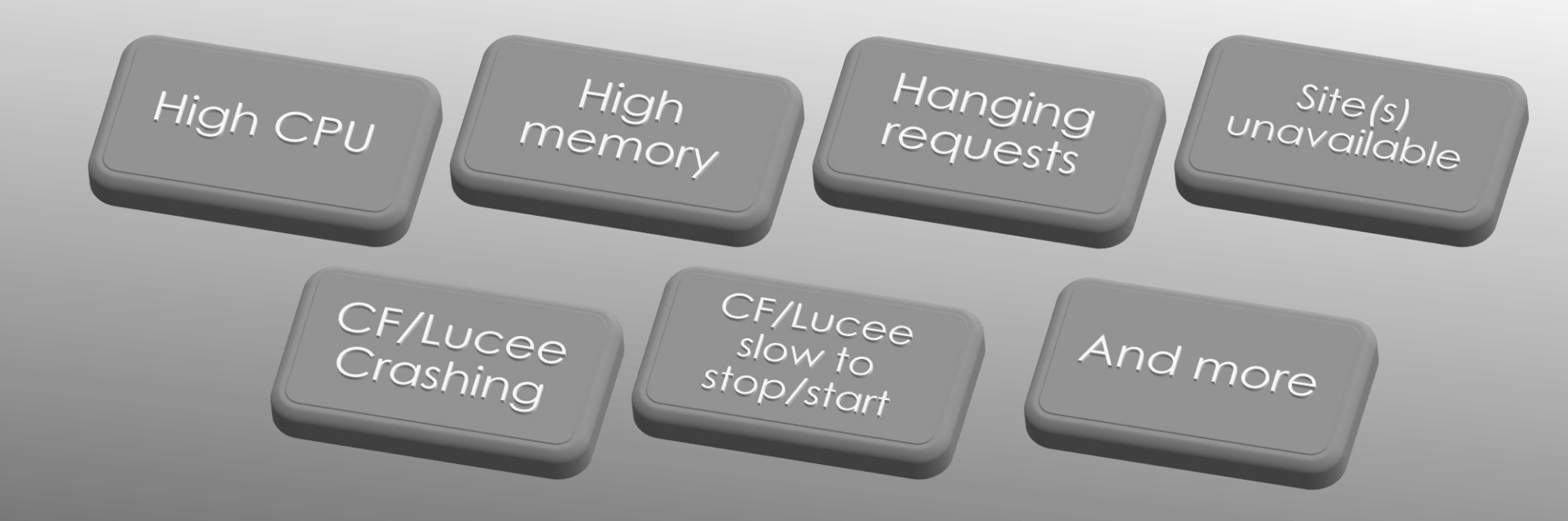

## COMMON PERF PROBLEMS **OBSERVED**

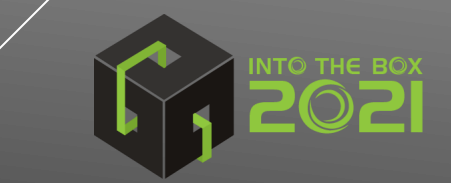

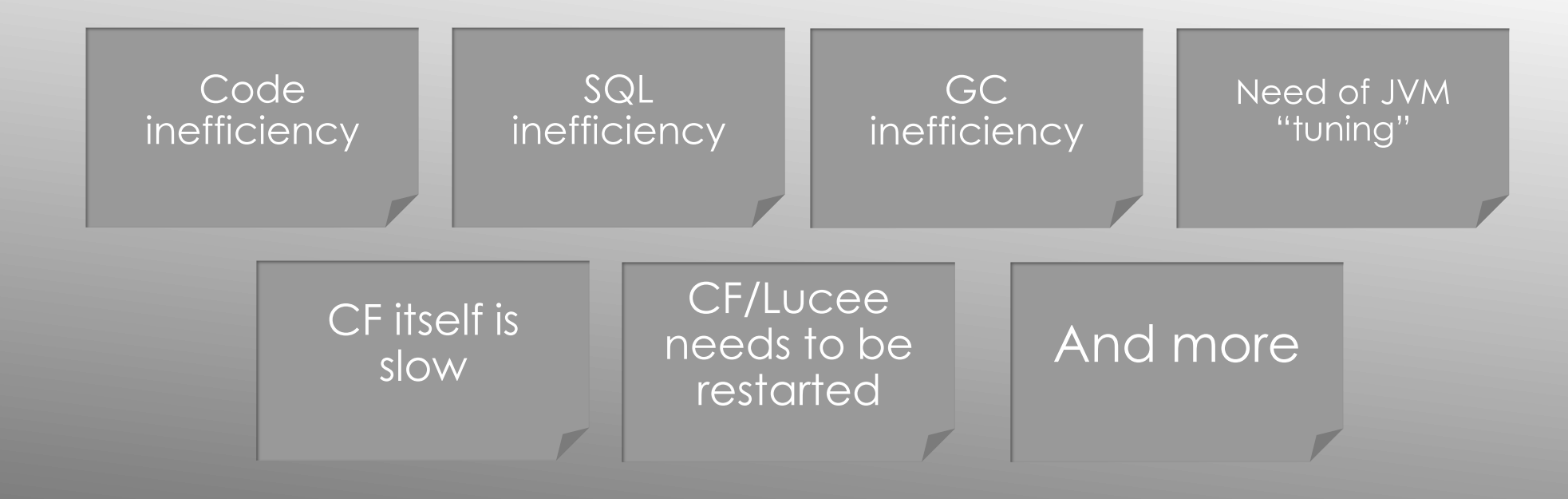

### CAUSES THAT MANY SUSPECT

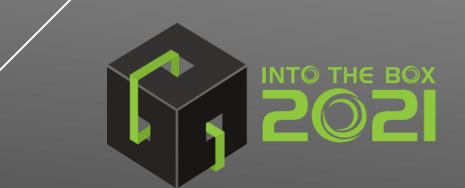

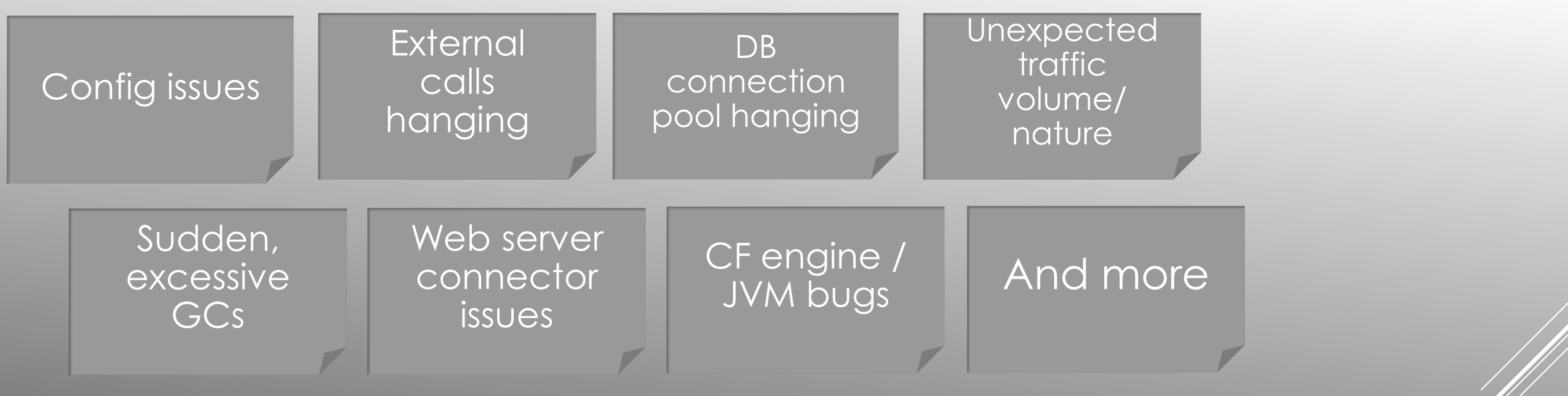

## LESS-EXPECTED CAUSES

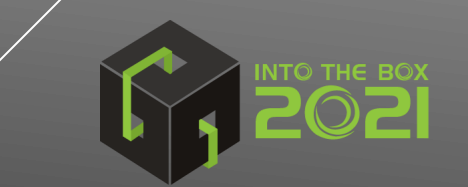

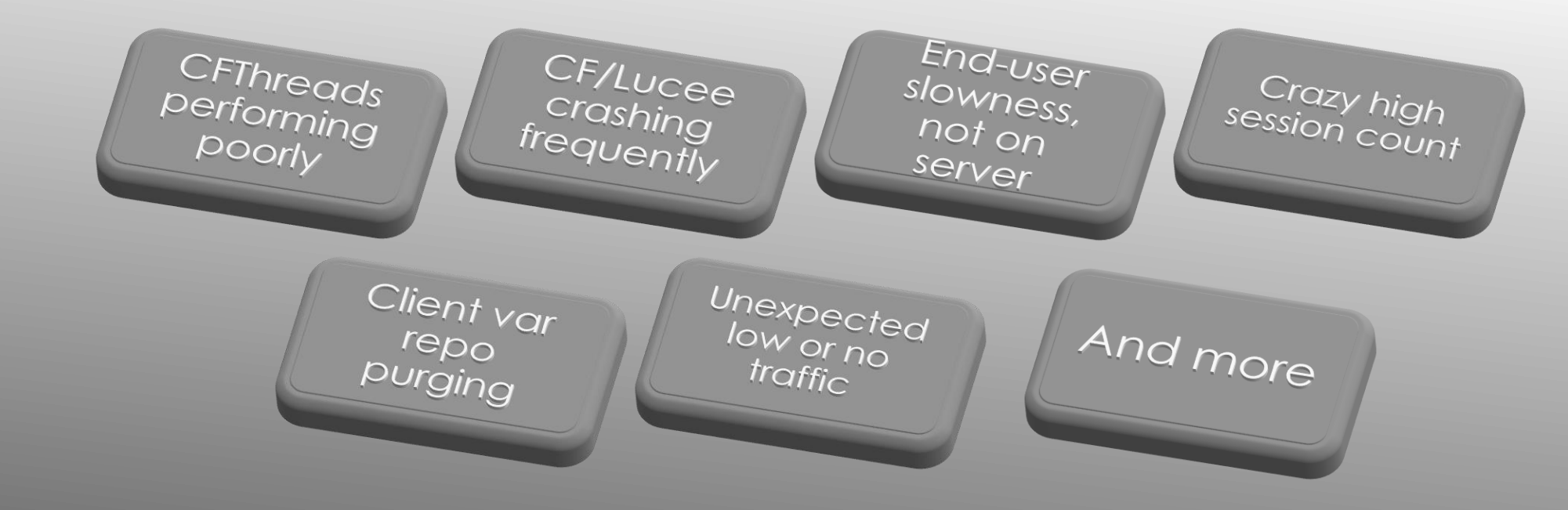

### LESS-NOTICED PROBLEMS

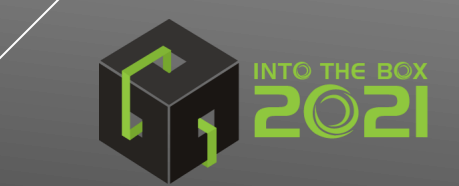

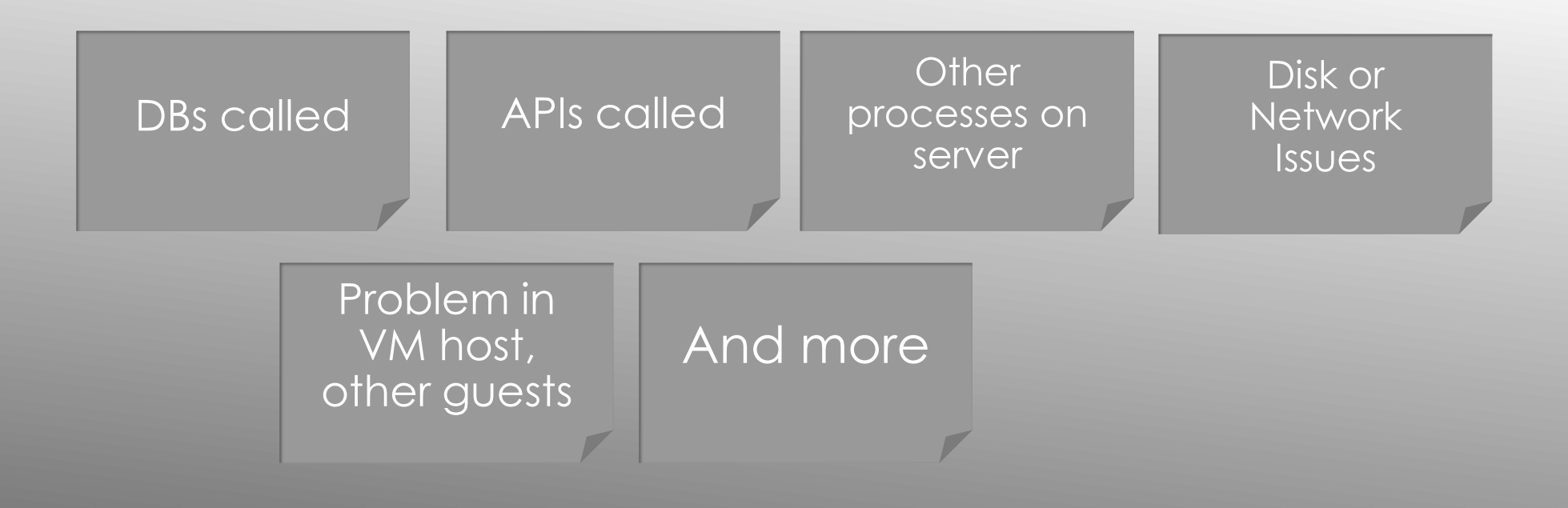

## CAUSES OUTSIDE OF CF/LUCEE

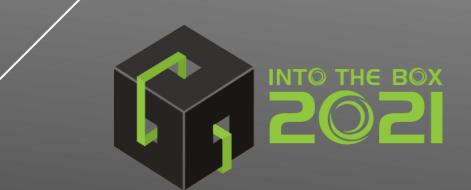

## THE CHALLENGE OF SCALE

Charlie Arehart (CArehart.org, @carehart)

[This Photo](https://en.wikipedia.org/wiki/Computer_cluster) by Unknown Author is licensed under [CC BY-SA](https://creativecommons.org/licenses/by-sa/3.0/)

CF/Lucee Troubleshooting Features

CF/Lucee Monitoring Tools

Java Troubleshooting Approaches

Application Performance Monitors (APMs)

Other System Monitors

### FOUR CLASSES OF TOOLS TO HELP

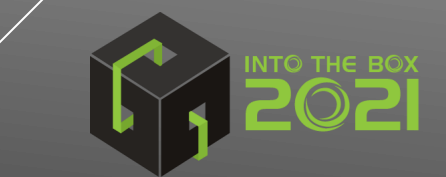

## CF/LUCEE TROUBLESHOOTING FEATURES

Admin Tools

CFSTAT,

Lucee Pert

Analyzer Extension I CBDebugger

CFSTAT,<br>perfmon,<br>getmetricdata

Request<br>Debug<br>Output

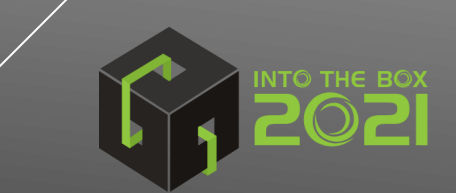

Charlie Arehart (CArehart.org, @carehart)

Metrics<br>Metrics

CFILUCee

Lucee<br>Admin log

extensions

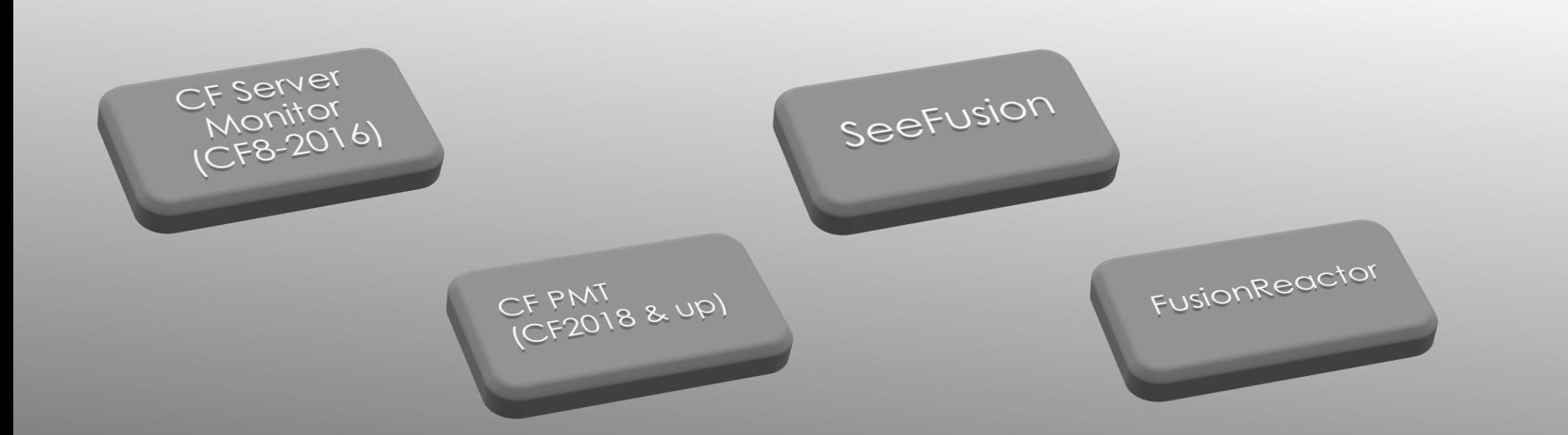

## CF/LUCEE MONITORING TOOLS

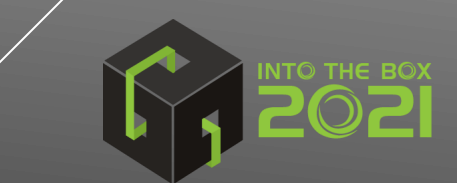

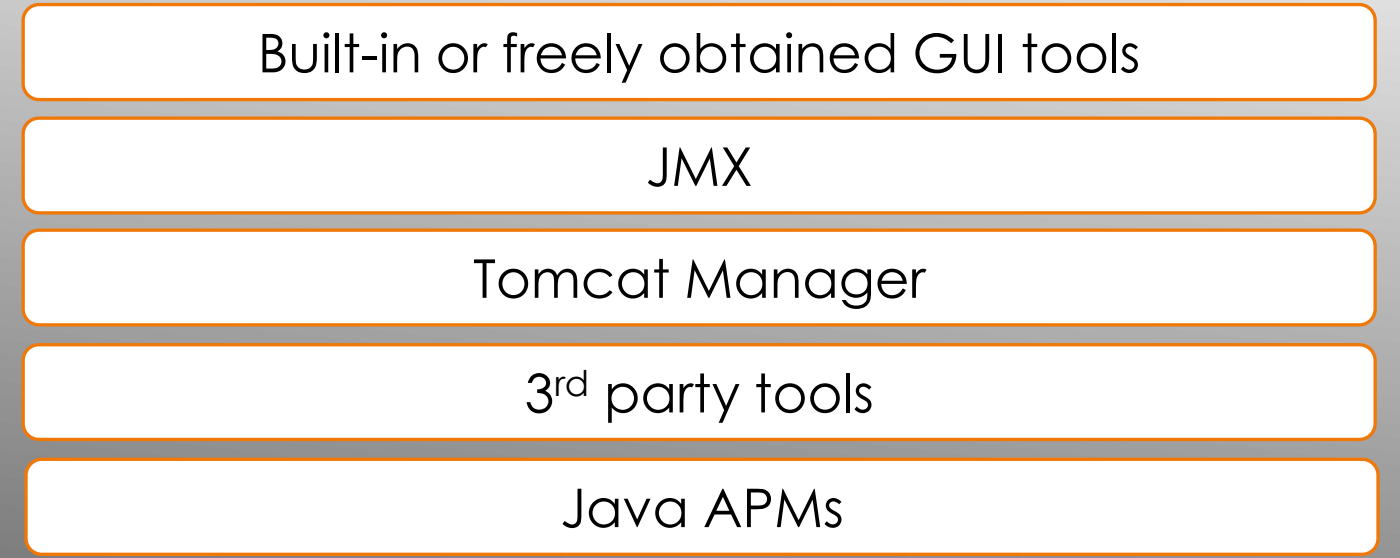

## THEN THERE ARE JAVA TOOLS…

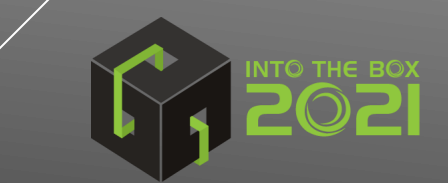

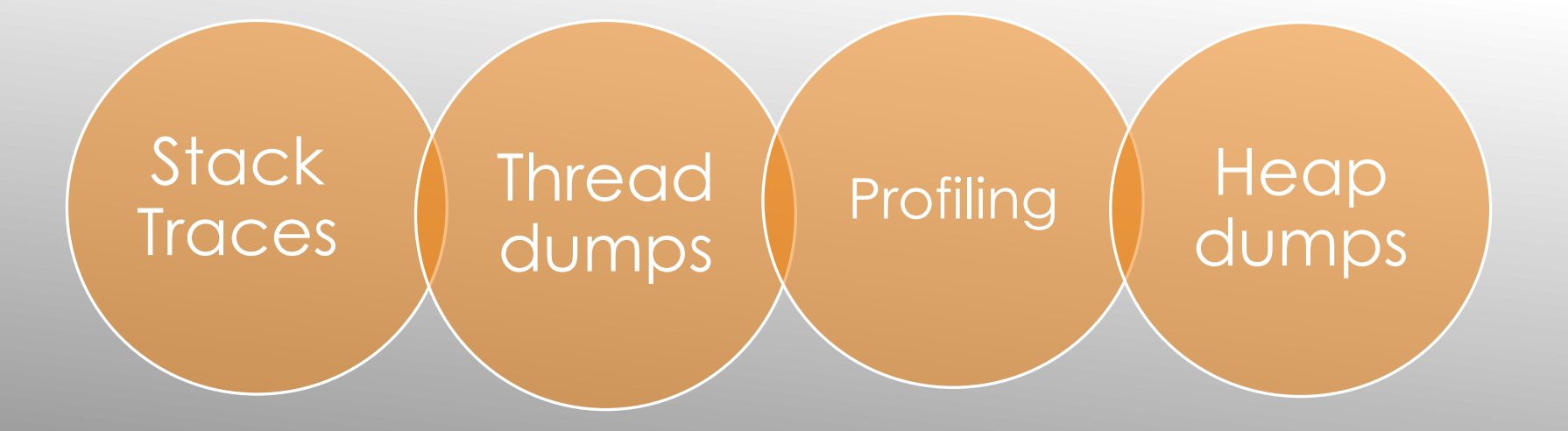

#### JAVA TROUBLESHOOTING APPROACHES

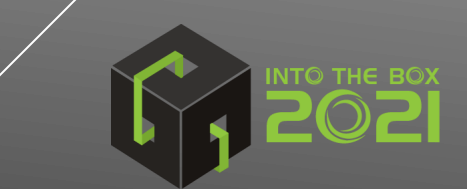

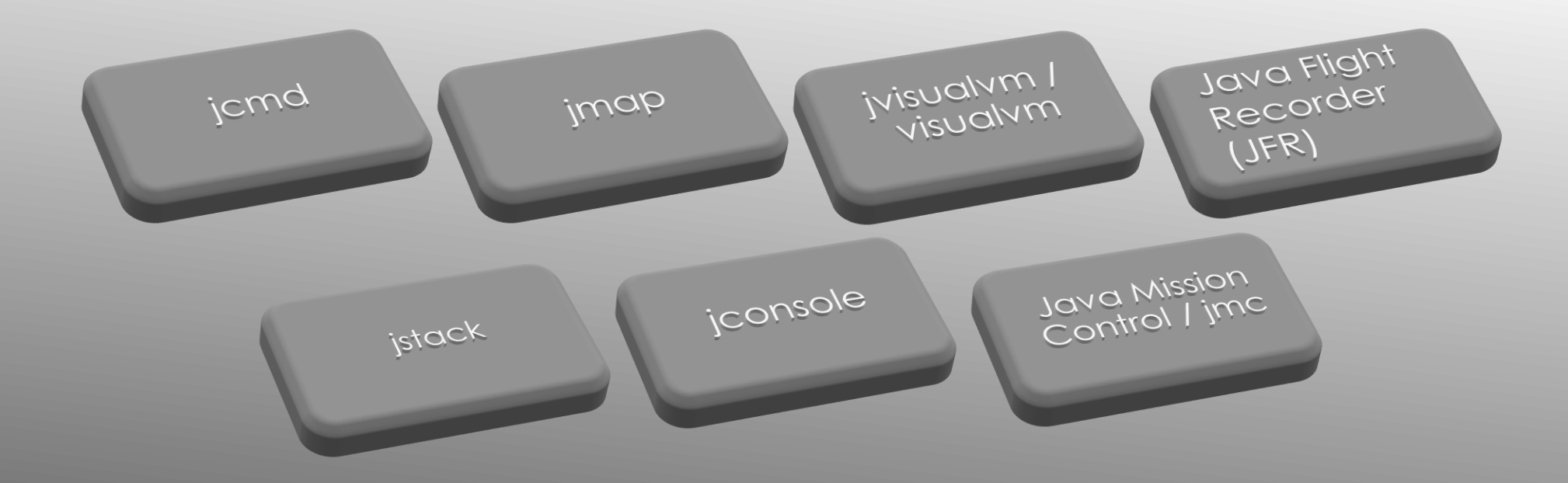

## BUILT-IN JAVA TOOLS

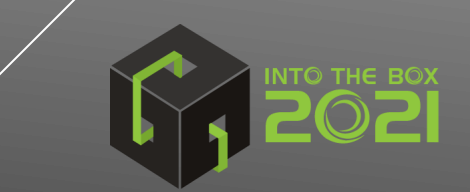

- Again, jstack, visualvm, etc.
- **FR, SeeFusion, CF PMT**
- Some APMs (requires reaching into running JVM)

## STACK TRACING TOOLS

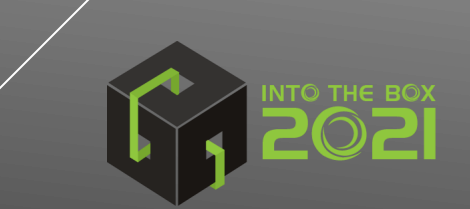

- Taking thread dumps
	- Again: VisualVM, Java Mission Control. Tomcat Manager, jcmd, jstack
	- And within most APM tools (as well as FR, SF, CFSM/PMT), and other ways
- Analyzing thread dumps (free, online services/tools)
	- *fastthread.io*
	- *jstack.review*
	- spotify.github.io/threaddump-analyzer/
	- *github.com/irockel/tda*
- More help: *baeldung.com/java-analyze-thread-dumps*

## THREAD DUMP TOOLS

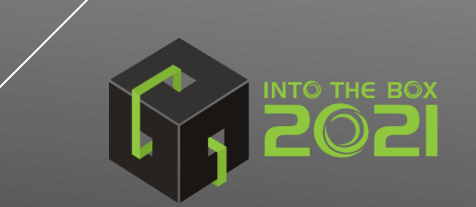

- These monitor time spent within or across threads, by java method
- Available in VisualVM and Java Mission Control, as well as:
	- Some APMs (as well as FR, SF, CFSM/PMT)
	- Yourkit: *yourkit.com*
	- Jprofiler: *ej-technologies.com*
	- Xrebel: *xrebel.com*
	- Netbeans: *netbeans.apache.org*
- More help: *baeldung.com/java-profilers*

## PROFILING TOOLS

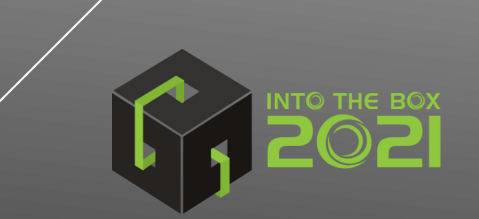

- Taking heap dumps
	- VisualVM, Java Mission Control, Tomcat Manager
	- jcmd, jmap, jmx, HeapDumpOnOutOfMemoryError
	- And most APM tools (including FR, PMT)
	- Lucee also has a Heap Dump extension
- **Analyzing them** 
	- Eclipse memory analyzer tool (*eclipse.org/mat)*
	- *heaphero.io*
	- *jxray.com*
- More info: *dzone.com/articles/how-to-capture-java-heap-dumps-7-options*

## MEMORY/HEAP ANALYSIS TOOLS

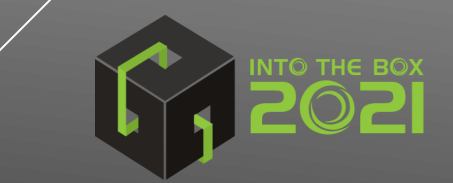

- Forcing GCs: jvisualVM, jcmd, most APM tools (and FR, SF, CFSM/PMT)
- Obtaining GC logs: -XX:+PrintGCDetails and related args
- $\triangleright$  Tools to analyze GC logs
	- *gceasy.io*
	- *gcplot.com*
	- *github.com/chewiebug/GCViewer*
	- *And others*

## GC TOOLS

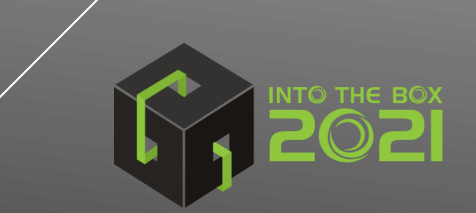

- **inx:** java mgt extensions
	- Many java apps, including Tomcat, expose metrics via jmx
- $\triangleright$  Tools to view them include:
	- jvisualVM, Tomcat Manager
	- jmc, jconsole
	- **FusionReactor**
	- Some APM tools
	- *jolokia.org*

## JMX TOOLS

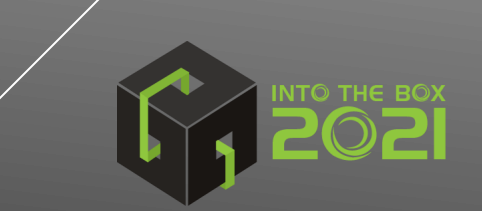

- Appdynamics
- **Dynatrace**
- **NewRelic**
- Datadog
- Glowroot
- Solarwinds AppOptics
- Sumo Logic
- Stackify (prefix and retrace)
- JavaMelody
- Perfino
- Sematext
- **MoSKito**
- ▶ Scouter
- $\triangleright$  and still others!

#### JAVA APMS: MANY, MANY

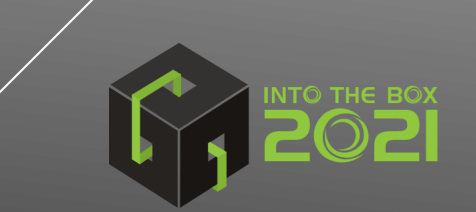

- yCrash (Java Root Cause Analyzer)
- **D** Overops (app observability/root cause analysis)
- Akamas (autonomous JVM performance optimization)

### SOME NON-APM JAVA TOOLS OF NOTE

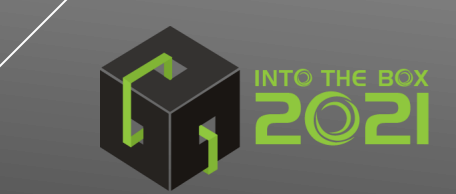

- FR and some APMs export their data to cloud monitoring/telemetry
	- Vital when managing many instances, containers
- **FR/SF/PMT as well as some APM's also offer:** 
	- Alerting about trouble
	- **Error tracking**
- And FR/PMT and some APM's also offer:
	- $\triangleright$  Tracking end-user response time
	- Tracking sessions
	- $\triangleright$  Reporting

## OTHER FEATURES TO WATCH FOR

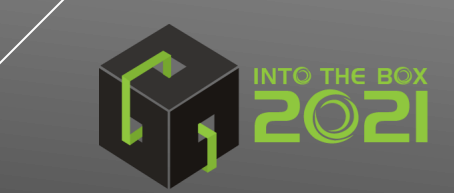

Use to track baselines, then changes over time, such as due to:

- Code changes
- **► CF/Lucee admin**
- JVM config changes
- Changing volume/nature of traffic/load

## OTHER BENEFITS OF MONITORING

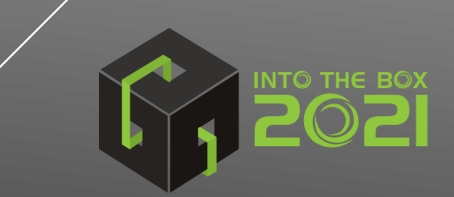

## FINALLY, IMPORTANT TO MONITOR OTHER PARTS OF ENVIRONMENT (CF411.COM/MON)

Monitoring<br>Monitoring

SANINAS<br>Monitoring

VM Monitoring

Synthetic<br>Monitoring

And

more

Web server<br>Monitoring

Server<br>Monitoring

Task<br>Mgr|Top|<br>Mgr|Top|

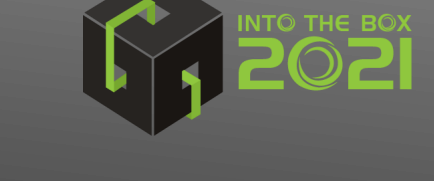

- We've seen many problems, approaches, tools
- Still, even basic tools (task mgr/top, cfstat/perfmon, etc.) better than nothing
- But often need to see inside CF/CFML processing: requests, queries, more
- And Java tools can help (or not), but you maybe learned of new ones
- ► Get and use SOME diagnostics. Don't just "restart" CF/Lucee! ©
- $\triangleright$  For more, on this topic or other troubleshooting:
	- **D** charlie@carehart.org
	- @carehart (on twitter, linkedin, github, facebook, etc.)

## **CONCLUSION**

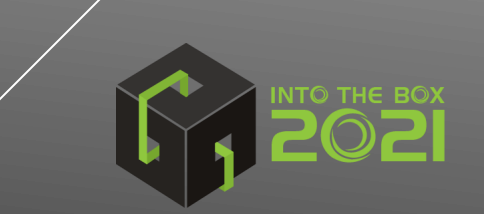